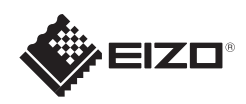

# FlexScan S1703/S1903/S1923/S1933

**ALCOHOL D-Sub FD-C39** Digitaalinen liitäntä **CARD** (DVI) Käytä jotakir näistä liittimist  $\boxed{\cdot}$ **MD-C87**  $\curvearrowleft$ Analoginen litäntä (D-Sub)  $((\leftrightarrow)$ **AUDIO OUTPUT**

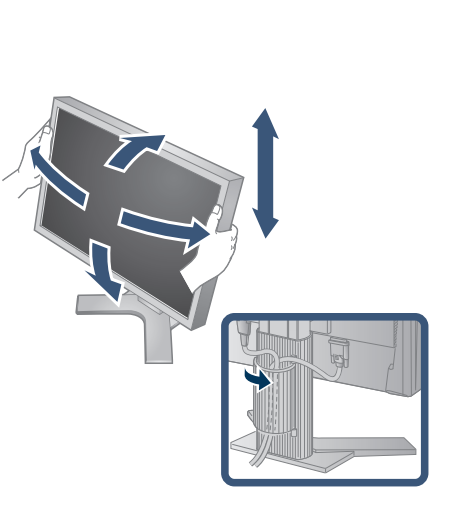

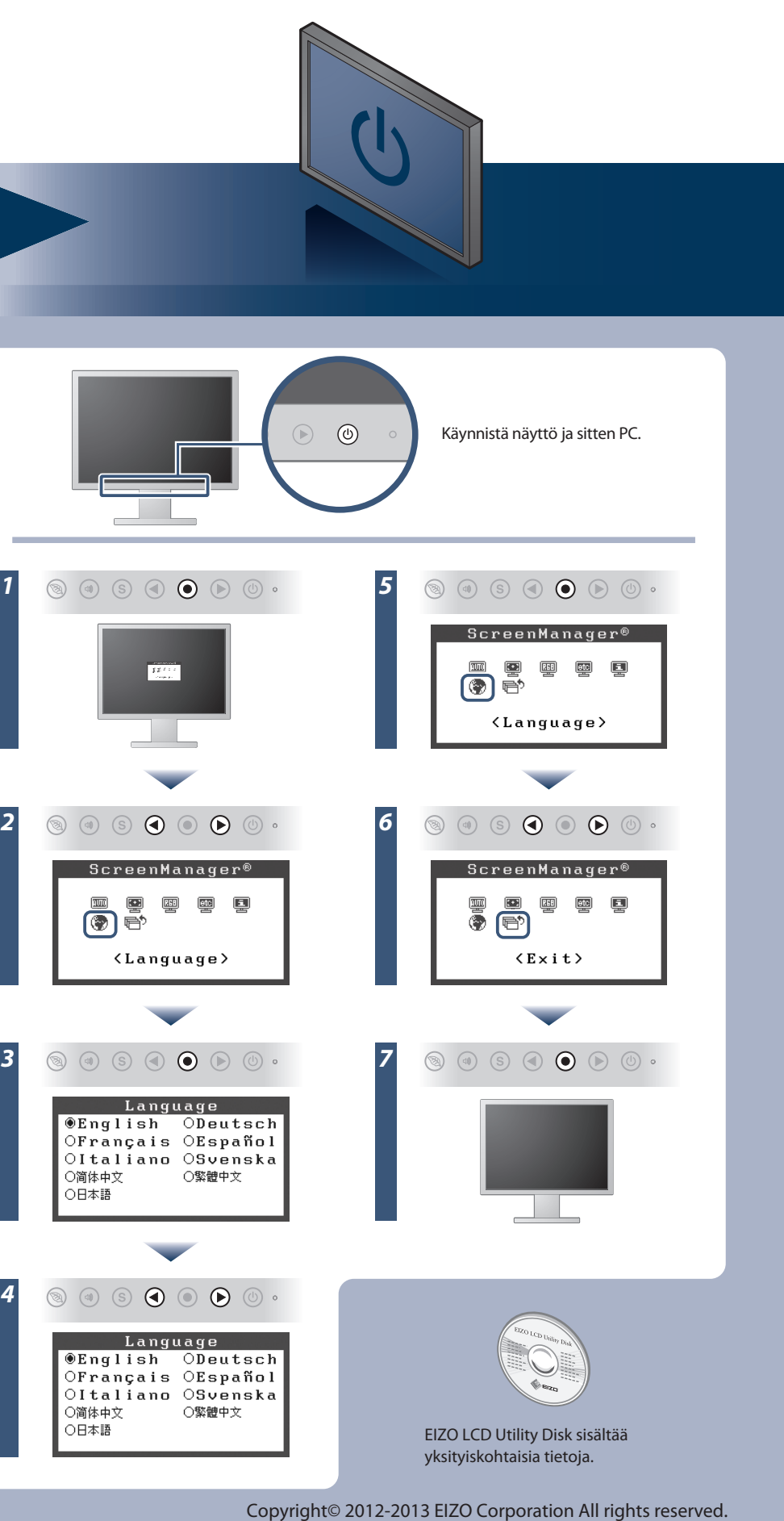

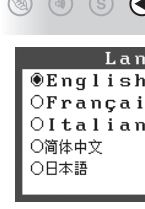

### **Tärkeää**

Kiinnitysruuvit  $OPOPOPOP$ 

Lue PRECAUTIONS (TURVATOIMET), tämä Asennusopas ja CD-ROM-levylle tallennettu Käyttöopas perehtyäksesi laitteen turvalliseen ja tehokkaaseen käyttöön.

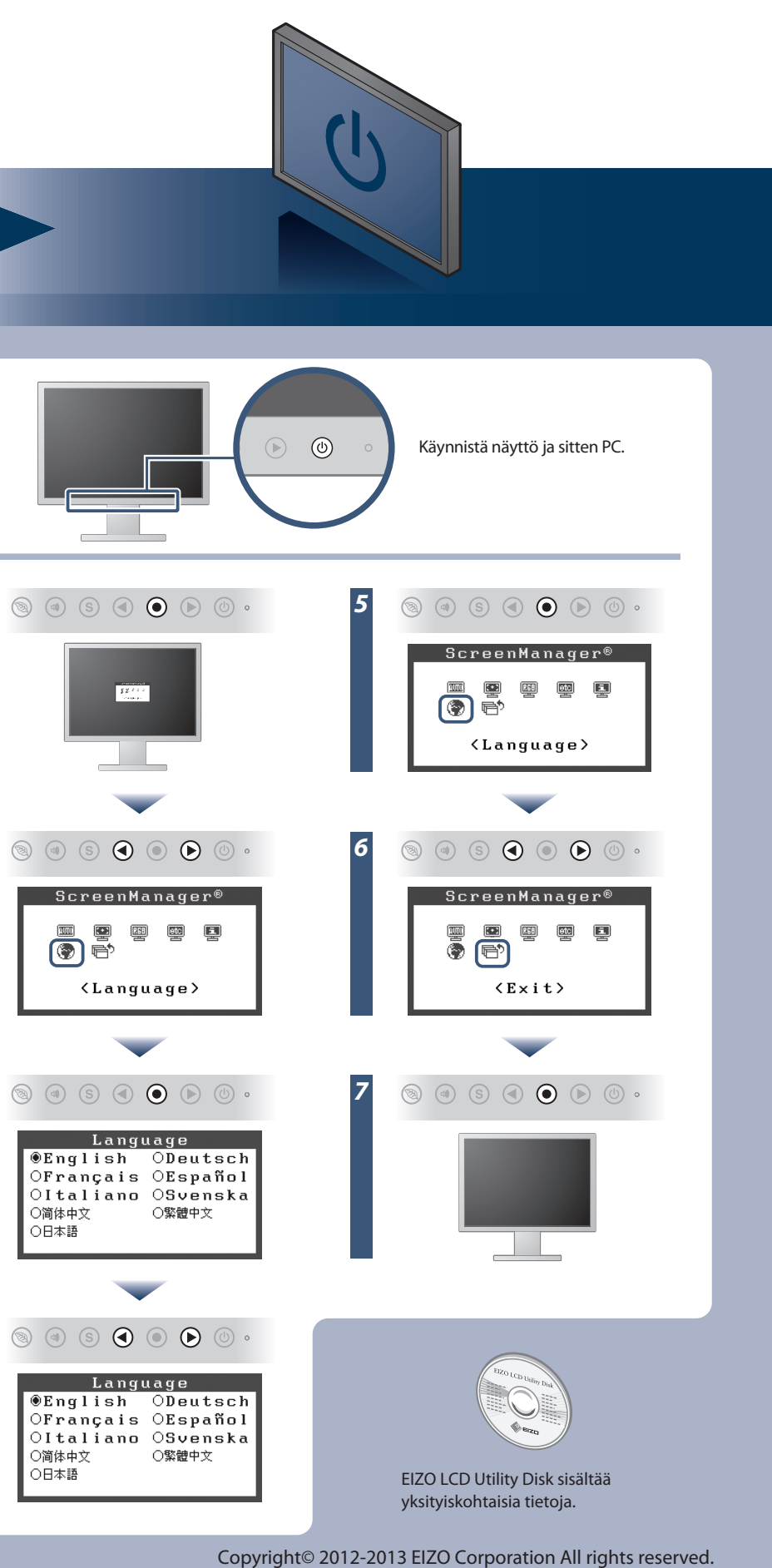

PRECAUTIONS (VAROTOIMET)

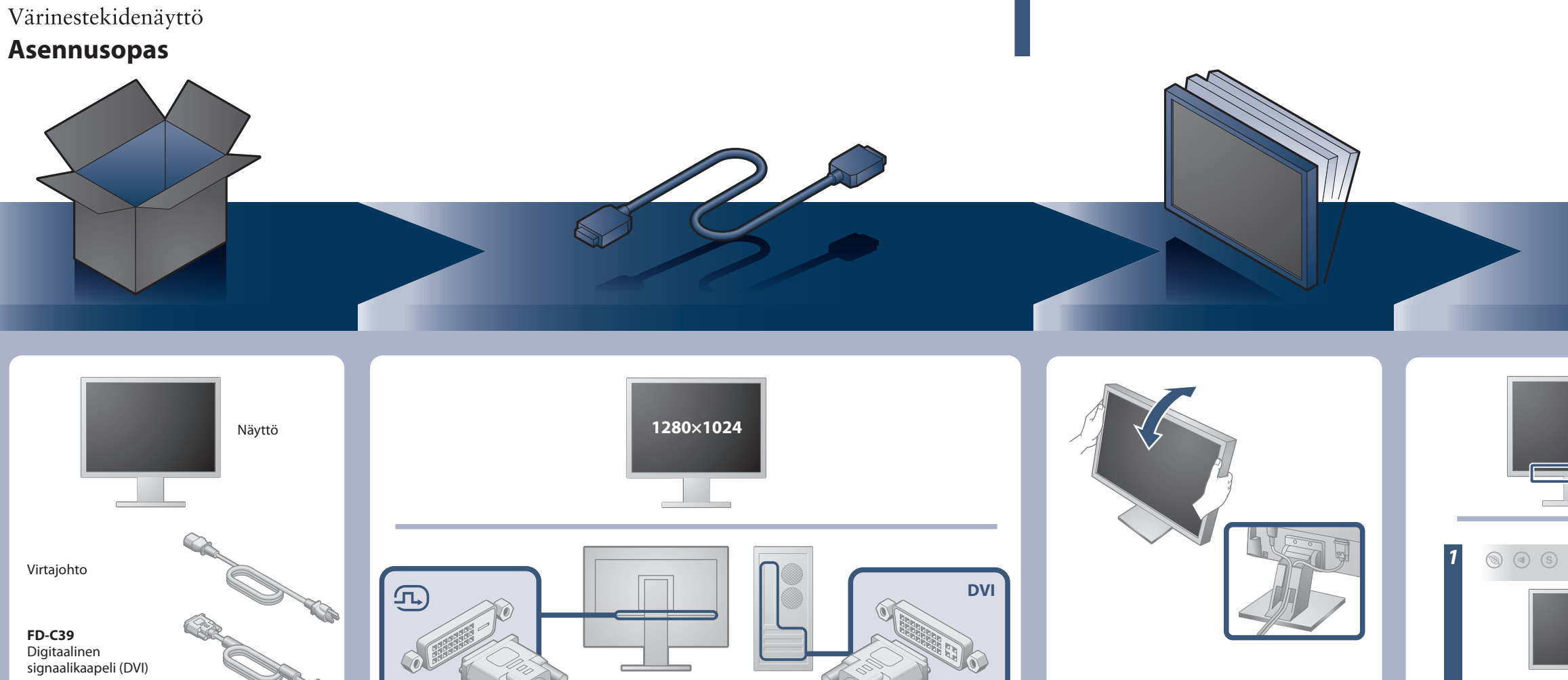

Setup Guide (Asennusopas)

EIZO LCD Utility Disk

**MD-C87** Analoginen signaalikaapeli

Stereo-minijakkiliittimen kaapeli

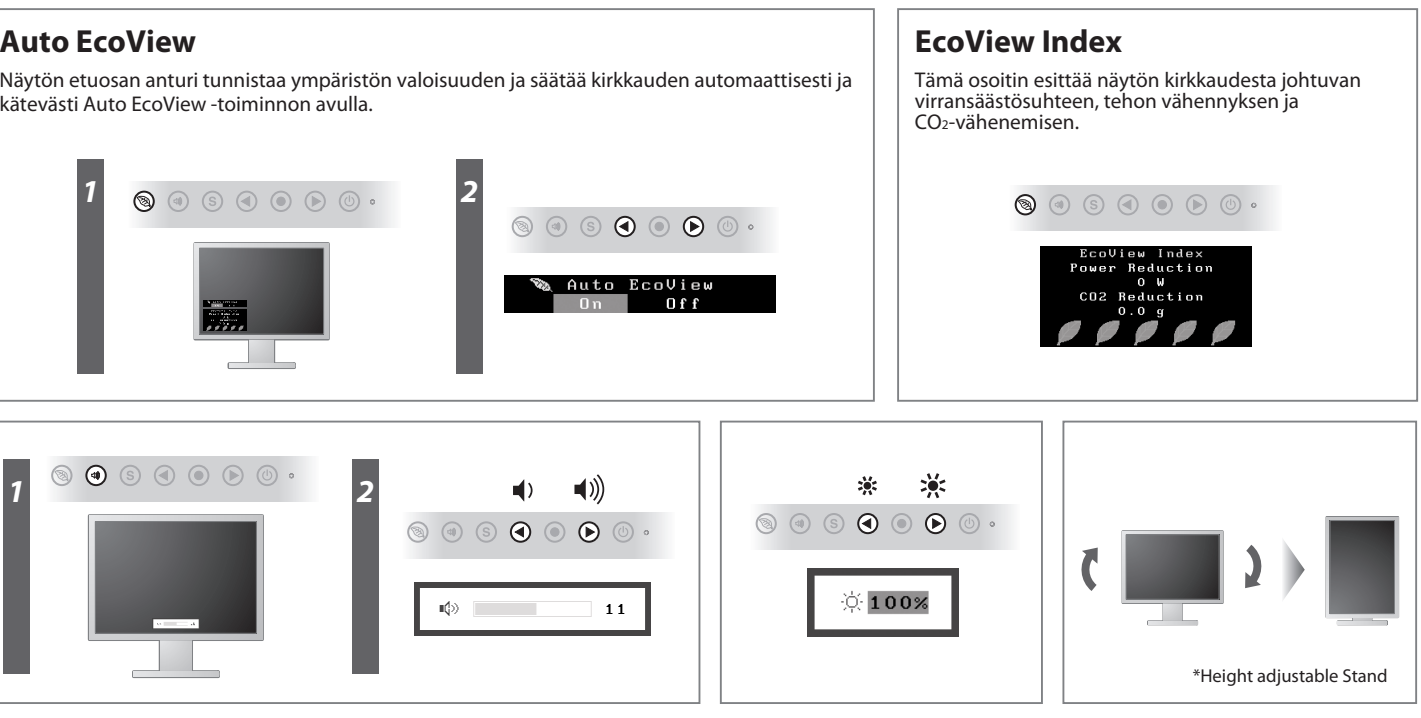

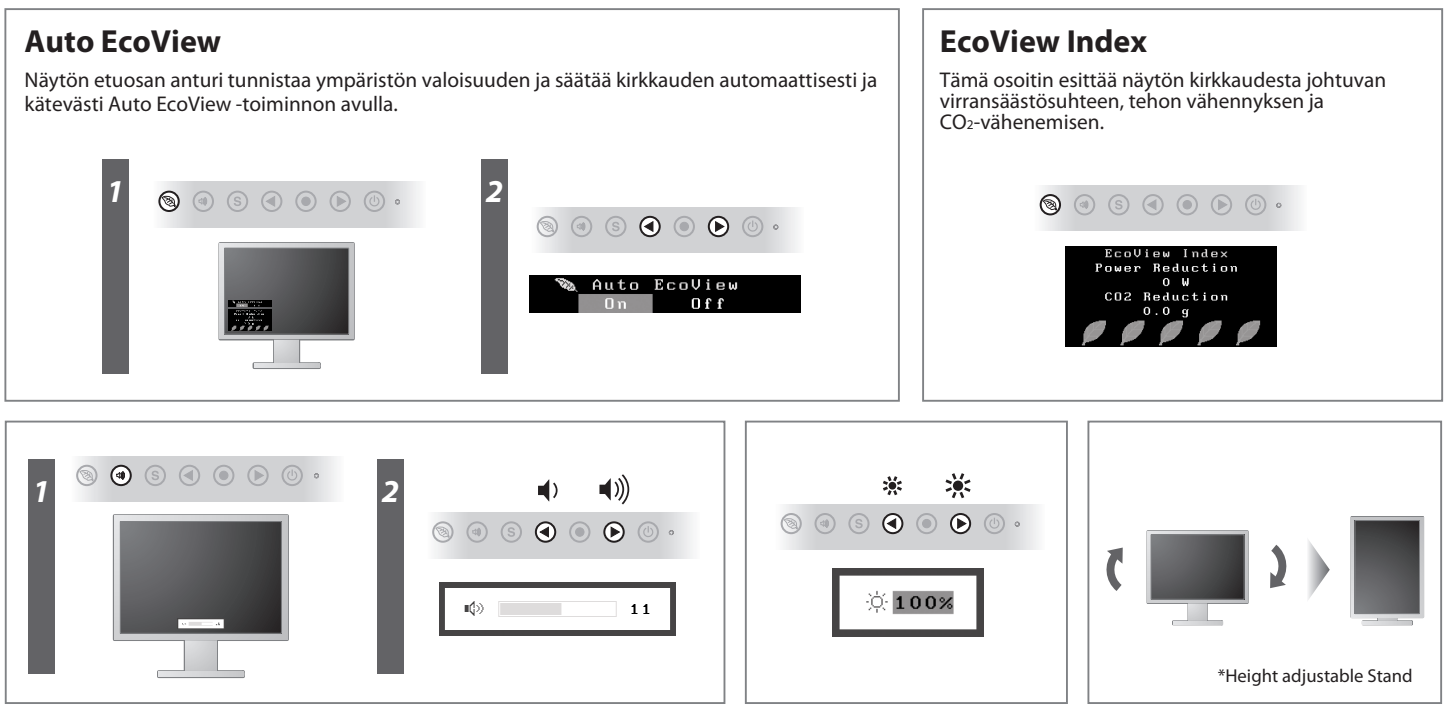

## **Ei kuvaa -ongelma**

Jos näytössä ei näy kuvaa, kun seuraavat korjaustoimenpiteet on suoritettu, ota yhteyttä paikalliseen EIZO-edustajaan.

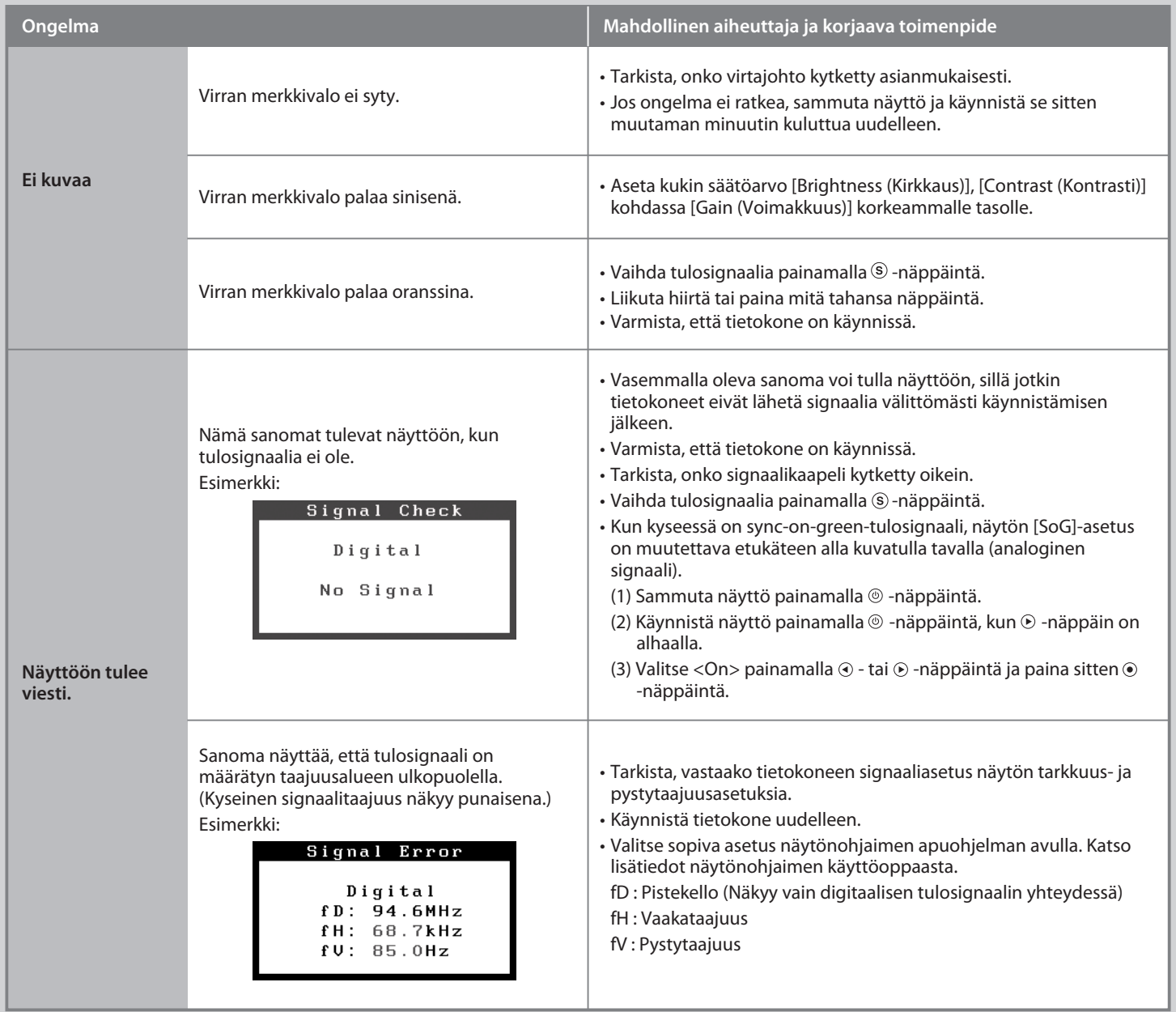